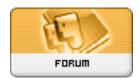

Forum: HM General Chit Chat

**Topic: poser 8 Subject: Re: poser 8**Posted by: thestarkiller

Posted on: 2009/11/21 5:50:52

so i moved the runtime folder back to poser 7 and now I can't get 7 to even OPEN!!!!!!!!!!!! please someone help me, for the love of god. if i lose all my poser stuff all over again i give up. i'll just have to accept that it was NEVER meant to be.